## PICTURES - First Week

Please take pictures each day. You need to select your five best from each day and have a total of 20 pictures for the week. Please place these pics first in a daily folder (Tuesday, Wednesday) then in one final folder titled:

FirstWeekPics\_StudentName

Place folder in the share. Server name is files.wornall.ndsion.edu Due Monday, August 26 at the beginning of class.

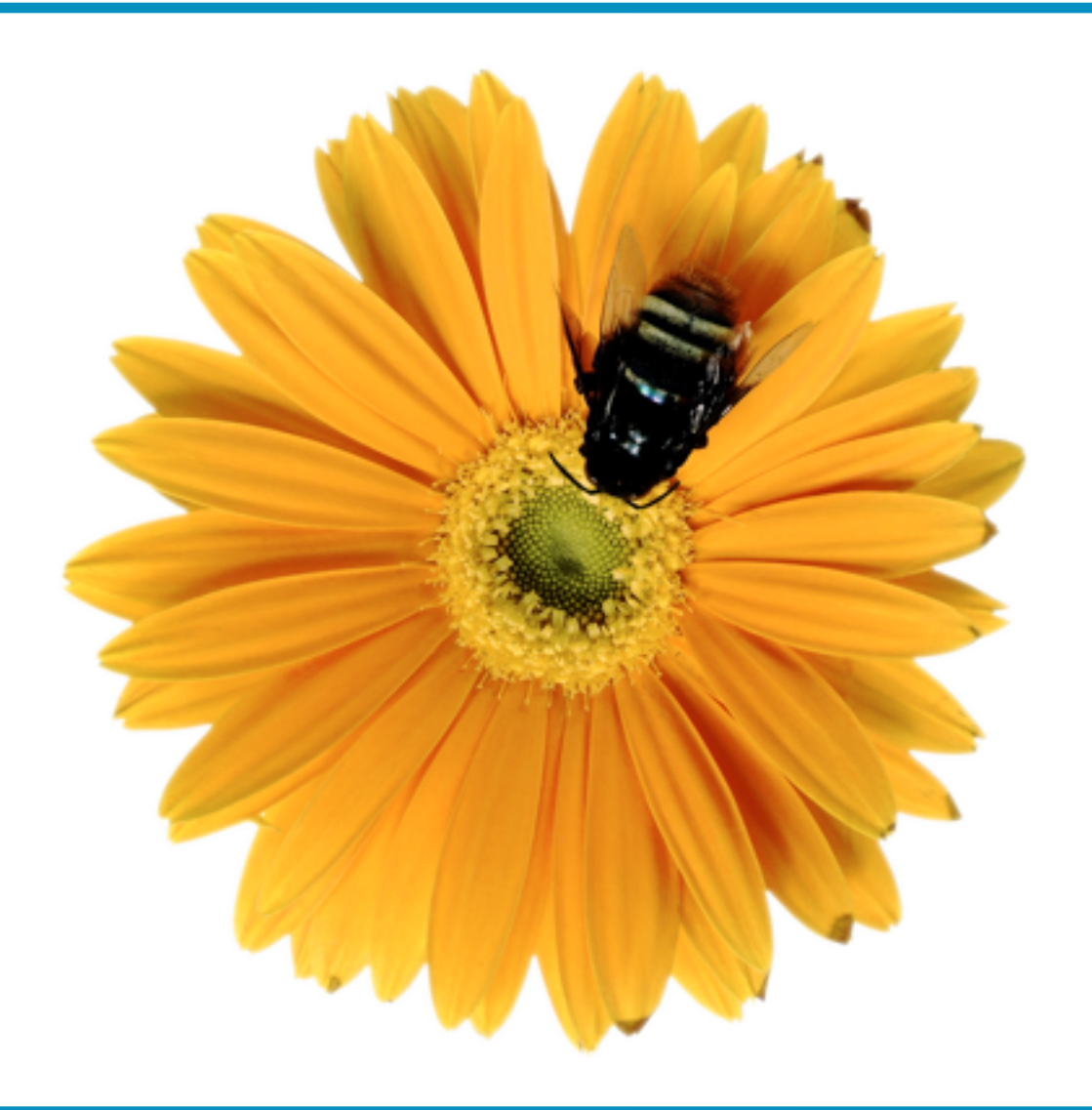